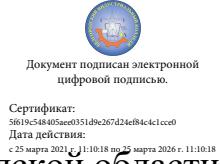

Шаталов Олег Александрович 2021.06.03  $11:47:07 +03'00'$ 

Департамент внутренней и кадровой политики Белгородской области Областное государственное автономное профессиональное образовательное учреждение «Белгородский индустриальный колледж»

> Рассмотрено ЦК «Информатики и ПОВТ» Протокол заседания № 1 от «30» августа 2020 г. Председатель цикловой комиссии \_\_\_\_\_\_\_\_\_\_\_\_\_\_\_Третьяк И.Ю.

## **МЕТОДИЧЕСКИЕ УКАЗАНИЯ ДЛЯ САМОСТОЯТЕЛЬНЫХ РАБОТ ПО УЧЕБНОЙ ДИСЦИПЛИНЕ**

ОП.11 Инженерная компьютерная графика

по специальности 09.02.06 Сетевое и системное администрирование

> Разработчик: Кривцова В.Н., преподаватель ОГАПОУ «Белгородский индустриальный колледж

Белгород 2020

# **Содержание**

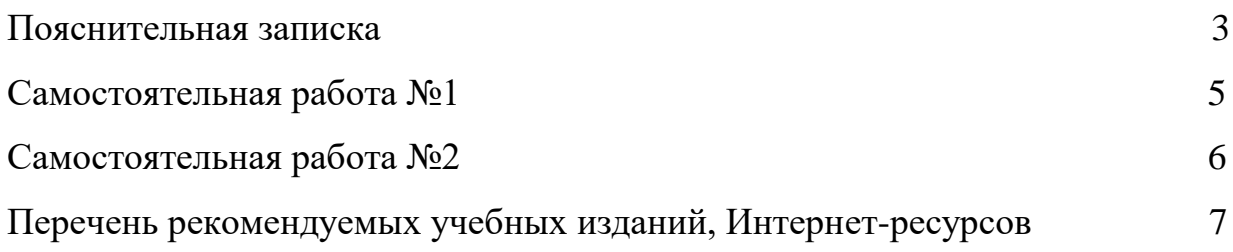

 Учебная дисциплина ОП.11 "Инженерная компьютерная графика" занимает важное место в подготовке специалистов со средним техническим образованием.

Изучение дисциплины ОП.11 "Инженерная компьютерная графика" дает обучающимся комплекс знаний и навыков, необходимых для выполнения курсовых работ и дипломных проектов в учебном заведении и дальнейшей работы на производстве.

 Программа дисциплины предусматривает изучение основ геометрического черчения, начертательной геометрии и проекционного черчения, технического рисования, машиностроительного черчения, чертежей и схем по специальности, а также приобретение практических навыков в чтении и выполнении чертежей, в пользовании ГОСТами, справочниками, учебно-методическими пособиями, чертежными и измерительными инструментами, компьютерной графикой, развитие общих и профессиональных компетенций обучающихся. Самостоятельная работа студентов является одной из основных форм внеаудиторной работы при реализации учебных планов и программ и выполняется студентом по заданию преподавателя, но без его непосредственного участия.

Целью самостоятельной работы обучающихся является овладение фундаментальными знаниями, профессиональными умениями и навыками деятельности по профилю, опытом творческой, исследовательской деятельности.

Самостоятельная работа обучающихся способствует развитию самостоятельности, ответственности и организованности, творческого подхода к решению проблем учебного и профессионального уровня.

 Представленные методические указания по выполнению самостоятельных работ составлены в соответствии с содержанием рабочей программы по дисциплине «Инженерная компьютерная графика» и предназначены для приобретения обучающимися теоретических знаний и практических навыков.

По дисциплине «Инженерная компьютерная графика» практикуются следующие виды и формы самостоятельной работы студентов:

- отработка изучаемого материала по печатным и электронным источникам, конспектам лекций;

- работа со словарями и справочниками, ознакомление с нормативными документами;

- изучение лекционного материала по конспекту с использованием рекомендованной литературы;

- написание конспекта-первоисточника;

- ответы на контрольные вопросы;

- выполнение чертежей, схем;

- завершение графических работ;

- подготовка информационных сообщений, докладов, рефератов;

- подготовка материала-презентации.

Самостоятельная работа является обязательной для каждого обучающихся.

 При выполнении внеаудиторной самостоятельной работы обучающийся может воспользоваться временем, отведенным на консультации по дисциплине «Инженерная компьютерная графика».

 Контроль результатов внеаудиторной самостоятельной работы обучающихся осуществляется в пределах времени, отведенного на обязательные учебные занятия по дисциплине, может проходить в письменной, устной или смешанной форме.

### **Раздел 3. Машиностроительное черчение**

### **Тема 3.2 Изображения – виды, разрезы, сечения**

#### **Самостоятельная работа №1**

*Содержание самостоятельной работы:* 

Построение наклонных разрезов.

#### *Цели и задачи самостоятельной работы:*

студент должен:

 *знать:*

-разрезы: простые (горизонтальный, фронтальный, профильный и наклонный), сложные (ступенчатый, ломанный), местные;

 *-* последовательность выполнения наклонного разреза;

*уметь:*

- выполнять наклонные разрезы;

- графически изображать различные материалы в разрезах и сечениях.

### *Методические указания*

1. Ознакомление с литературой:

ГОСТ 2. 305-68 Изображения, виды, разрезы, сечения

Боголюбов С.К.с.149

Миронов Б.Г.с.192

[ru.wikipedia.org](http://ru.wikipedia.org/)[›wiki…конструкторской\\_документации](http://ru.wikipedia.org/wiki/%C5%E4%E8%ED%E0%FF_%F1%E8%F1%F2%E5%EC%E0_%EA%EE%ED%F1%F2%F0%F3%EA%F2%EE%F0%F1%EA%EE%E9_%E4%EE%EA%F3%EC%E5%ED%F2%E0%F6%E8%E8)

2.Формирование и усвоение содержания конспекта лекций на базе

рекомендованной учебной литературы, включая стандарты ЕСКД.

3. Вопросы для самоконтроля:

В каких случаях следует выполнять наклонный разрез?

Чем отличается наклонный разрез от остальных простых разрезов?

В каких случаях на разрезах не указывают положения секущей плоскости и не сопровождают разрез надписью?

 4.Вычертить в тетради чертеж детали (см. дет. №2 на карточке задания). Выполнить указанный наклонный разрез.

При выполнении задания следует обратить особое внимание на компоновку

изображения, точность построения, типы и размеры линий чертежа, правила нанесения размеров.

### *Вид контроля:*

Дополнительные вопросы во время занятий. Проверка чертежа.

## **Самостоятельная работа №2**

### *Содержание самостоятельной работы:*

Построение сложных комбинированных разрезов.

### *Цели и задачи самостоятельной работы:*

студент должен:

 *знать:*

*-* последовательность выполнения ступенчатого разреза;

*-* последовательность выполнения ломаного разреза;

*-* последовательность выполнения комбинированного разреза;

*уметь:*

- выполнять сложные разрезы;

- графически изображать различные материалы в разрезах и сечениях.

### *Методические указания*

1. Ознакомление с литературой: ГОСТ 2. 305-68 Изображения, виды, разрезы, сечения Боголюбов С.К.с.151-153 Миронов Б.Г.с.192-194 [ru.wikipedia.org](http://ru.wikipedia.org/)[›wiki…конструкторской\\_документации](http://ru.wikipedia.org/wiki/%C5%E4%E8%ED%E0%FF_%F1%E8%F1%F2%E5%EC%E0_%EA%EE%ED%F1%F2%F0%F3%EA%F2%EE%F0%F1%EA%EE%E9_%E4%EE%EA%F3%EC%E5%ED%F2%E0%F6%E8%E8)

2.Формирование и усвоение содержания конспекта лекций на базе

рекомендованной учебной литературы, включая стандарты ЕСКД.

3. Вопросы для самоконтроля:

В каких случаях следует выполнять сложные разрезы?

Чем отличается ломаный разрез от ступенчатого разреза?

Что представляет собой комбинированный разрез?

В каких случаях на разрезах не указывают положения секущей плоскости и не сопровождают разрез надписью?

 4.Вычертить в тетради чертеж детали (см.сборник заданий). Выполнить необходимый сложный разрез.

При выполнении задания следует обратить особое внимание на компоновку

изображения, точность построения, типы и размеры линий чертежа, правила нанесения размеров.

## *Вид контроля:*

Дополнительные вопросы во время занятий. Проверка чертежа.

## **Перечень рекомендуемых учебных изданий, интернет-ресурсов, дополнительной литературы**

*Основные источники:*

1. Боголюбов С.К., Инженерная графика. –М.: Машиностроение, 2015. -334 с.

2. Миронов Р.С., Инженерная графика. –М.: Высшая школа.: Издательский центр «Академия», 2017г.

4. Чумаченко Г.В., Техническое черчение. М.: «Феникс», 2015. -363 с.

*Дополнительные источники:*

1.ГОСТы ЕСКД.

2. Чекмарев А.А., Осипов В.К., Инженерная графика: справочные материалы. М.: Гуманит. изд. Центр ВЛАДОС, 2015. – 416 с.

3. Теверовский Л.В., Компас-3D в электротехнике и электронике М.: АСТ: Астрель,  $2017. - 421(3)$  c.

4. Гервер В.А. Основы инженерной графики. М.: «Академия», 2015 г. 299 с.

Инженерная графика : учебник / В.П. Куликов, А.В. Кузин. — 5-е изд. — М. : ФОРУМ : ИНФРА-М, 2017. — 367 с.

5.Бродский А.М., Фазлулин Э.М , Халдинов В.А. Инженерная графика (металлообработка) М.: Академия, 2015 – 400 с.

4. Гервер В.А. Основы инженерной графики. М.: «Академия», 2015 г. 299 с.

## *Интернет-ресурсы:*

- И-Р 1 http://www.internet-law.ru/gosts/gost/45261/
- И-Р 2 http://gostedu.ru/51102.html
- И-Р 3 http://stroyfirm.ru/gost/viewgost.php?m=eskd
- И-Р 4 http://zakonrus.ru/gost/g2\_106-96.htm
- И-Р 5 http://bibliotekar.ru/slesar/26.htm
- И-Р 6 http://escd.prom-res.ru/04.htm
- И-Р 7 [http://tip](http://tip-proekt.ru/publ/normativy/eskd/eskd_edinaja_sistema_konstruktorskoj_)[proekt.ru/publ/normativy/eskd/eskd\\_edinaja\\_sistema\\_konstruktorskoj\\_](http://tip-proekt.ru/publ/normativy/eskd/eskd_edinaja_sistema_konstruktorskoj_) dokumentacii/9-1-0-59
- И-Р 8 http://bookfi.org/g/%D0%95%D0%A1%D0%9A%D0%94.
- И-Р 9 http://www.eos.ru/eos\_delopr/eos\_law/section.php?ID=679